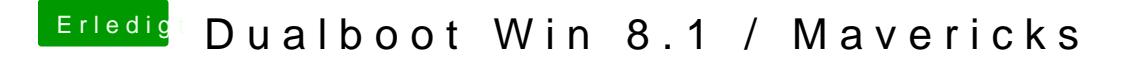

Beitrag von thomaso66 vom 22. Dezember 2013, 01:35

Einfach überlesen ist falsch!

Mein Fehler (ich ändre das oben mal gleich)

Ausgabe sollte - drasmenin

Edit: Hatte oben die Falsche Vorlage einfach Zitiert, Sorry